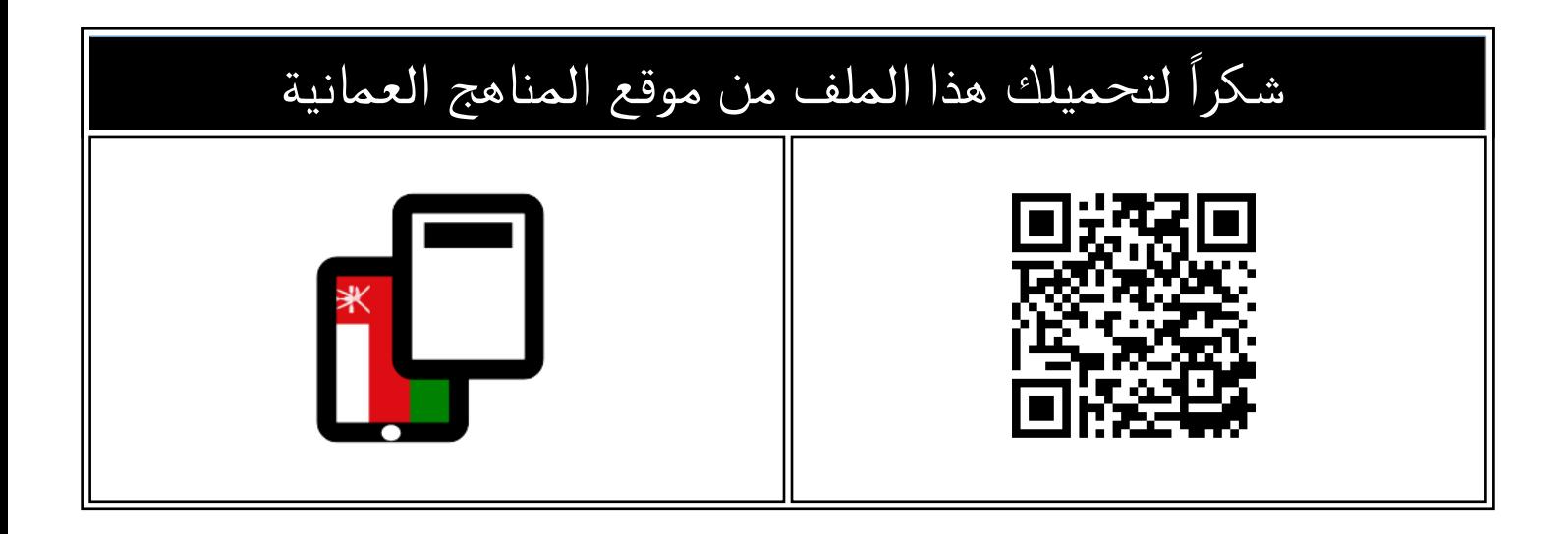

## اختبار قصير ثاني في وحدة تركيب الحاسوب

موق<u>ع المناهج</u> ⇔ <u>المناهج العمانية</u> ⇔ <u>الصف السابع</u> ⇔ <u>حاسوب</u> ⇔ <u>[الفصل الأول](https://almanahj.com/om/7computer1)</u> ⇔ <u>الملف</u>

تاريخ نشر الملف على موقع المناهج: 2023-12-15 08:19:46 | اسم المدرس: سمية سالم سلطان الهاشمي

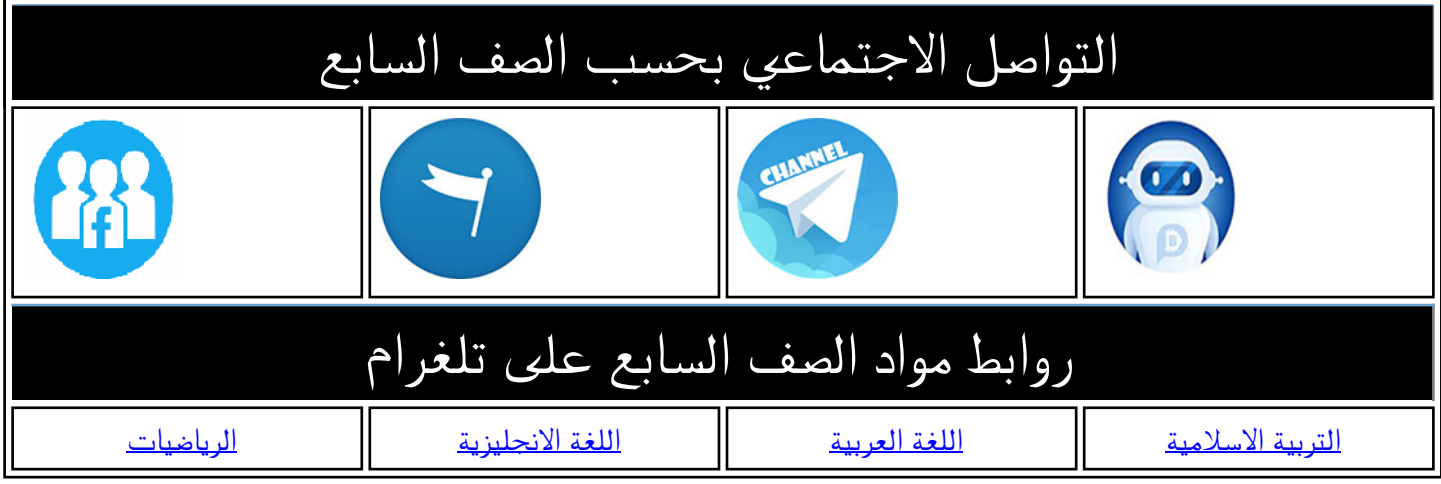

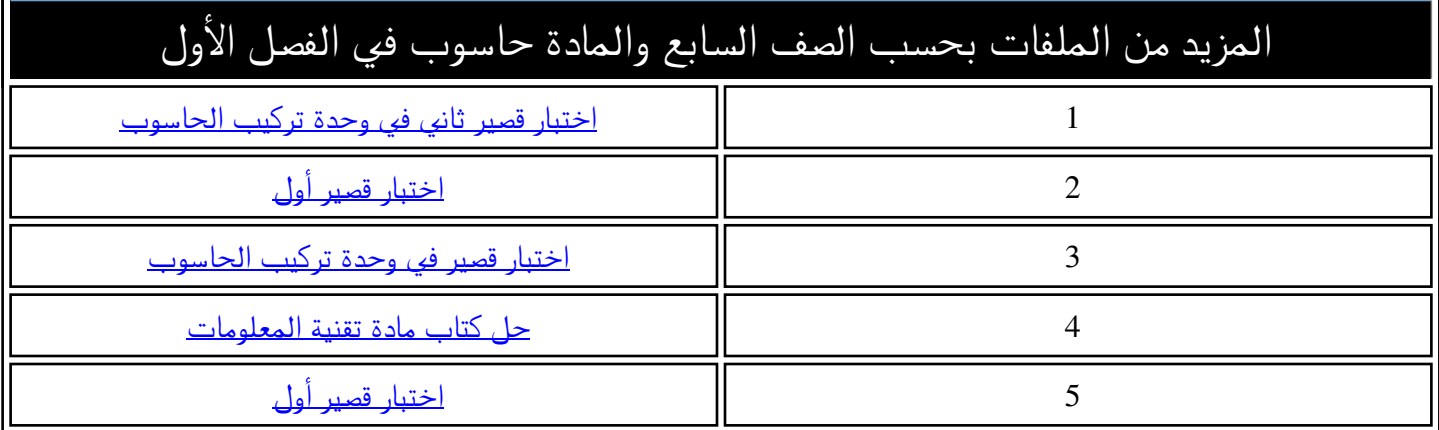

سلطنة عمان وزارة التربية والتعليم المديرية العامة للتربية والتعليم بمحافظة جنوب الشرقية مدرسة الجنائن للتعليم األساسي ) 1- 11 ( **اختبار قصير للصف السابع االساسي في وحدة تركيب الحاسوب** أنــا المبدعة : ............................................................ ــــــــــــــــــــــــــــــــــــــــــــــــــــــــــــــــــــــــــــــــــــــــــــــــــــــــــــــــــــــــــــــــــــــــــــــــــــــــــــــــــــــــــــــــــــــ **السؤال األول-:** اختر من بين البدائل المعطاة (1 هو حاسوب عمالق له قدرة هائلة جدا في معالجة بيانات الحاسوب وتخزينها - الرئيسي - الشخصي - الفائق ن(1 طبع الخرائط باستخدام - الراسمة - الماسحة الضوئية - الطابعة ـــــــــــــــــــــــــــــــــــــــــــــــــــــــــــــــــــــــــــــــــــــــــــــــــــــــــــــــــــــــــــــــــــــــــــــــــــــــــــــــــــــــــــــــــــــ ـ **السؤال الثاني-:** اذكري ثالث من مجاالت استخدام الحاسوب . 1- 1- 3- 4- ــــــــــــــــــــــــــــــــــــــــــــــــــــــــــــــــــــــــــــــــــــــــــــــــــــــــــــــــــــــــــــــــــــــــــــــــــــــــــــــــــــــــــــــــــــــ ــــــــــــــــــــــــ 11 ـــــــــــــــــ 1 ـــــــــــــــــ 1

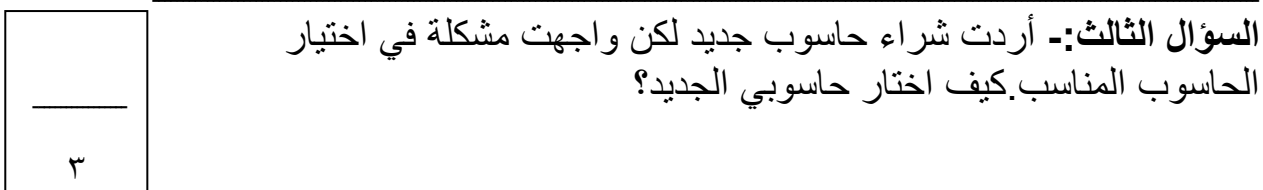

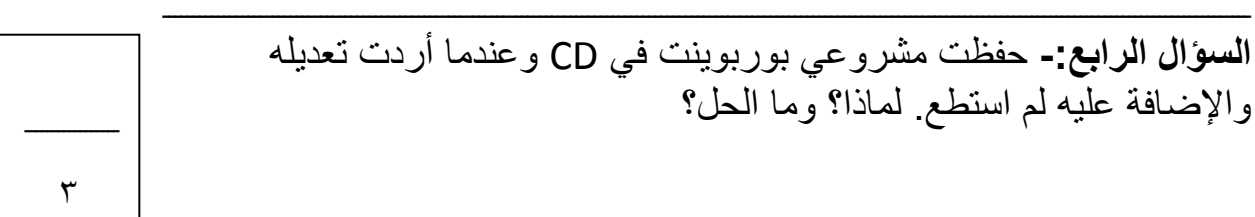

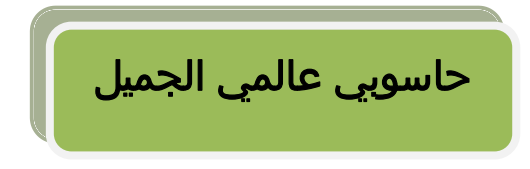

**معلمة المادة: سمية سالم سلطان الهاشمي**